## **LMS Evaluation Workshop: Instructors**

This handout lists common instructor tasks in an LMS to be used in evaluating different platforms in a workshop setting. . **Expected workshop time: 60 – 75 min** (however you may need to cut or expand tasks based on your situation).

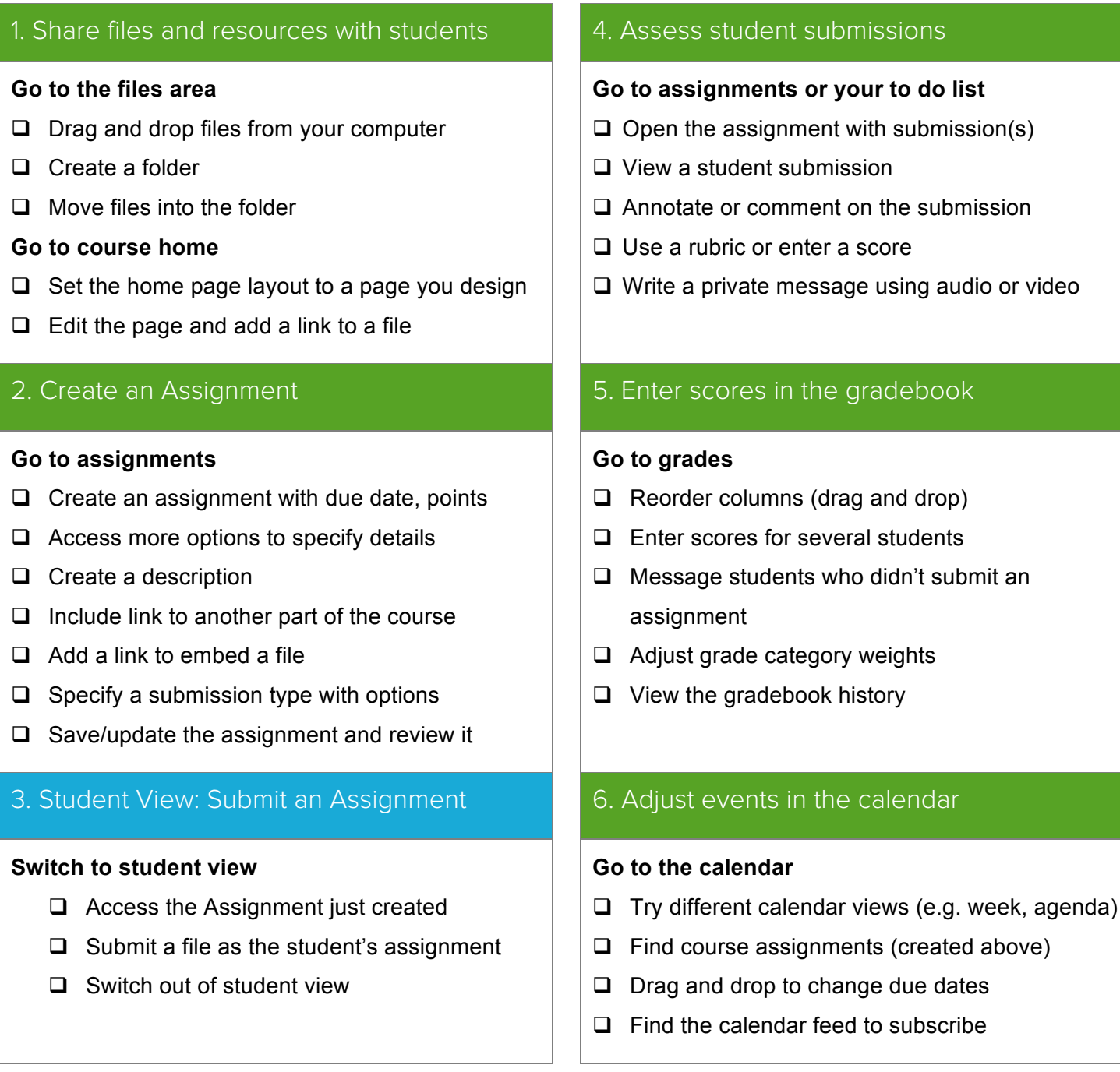

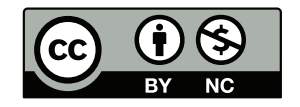